## Package 'ILSM'

#### April 7, 2024

Title Analyze Inter-Layer Structure of Multilayer Ecological Network

Version 1.0.2

Description In view of the analysis of the structural characteristics of the multilayer network has been complete, however, there is still a lack of a unified operation that can quickly obtain the corresponding characteristics of the multilayer network. To solve this insufficiency, 'ILSM' was designed for supporting calculating such metrics of multilayer networks by functions of this R package.

License MIT + file LICENSE

Encoding UTF-8

RoxygenNote 7.2.3

Imports stats, Matrix, igraph

**Suggests** knitr, rmarkdown, test that  $(>= 3.0.0)$ 

VignetteBuilder knitr

Config/testthat/edition 3

NeedsCompilation no

Author WeiCheng Sun [aut, cre], Chuan Yan [aut], Yangyang Zhao [aut]

Maintainer WeiCheng Sun <sunwch2023@lzu.edu.cn>

Repository CRAN

Date/Publication 2024-04-07 10:22:59 UTC

## R topics documented:

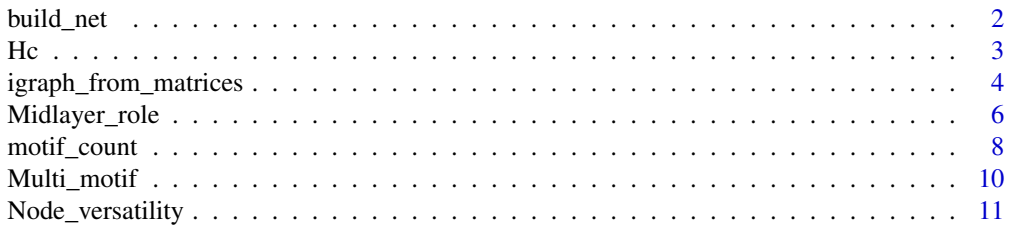

<span id="page-1-0"></span>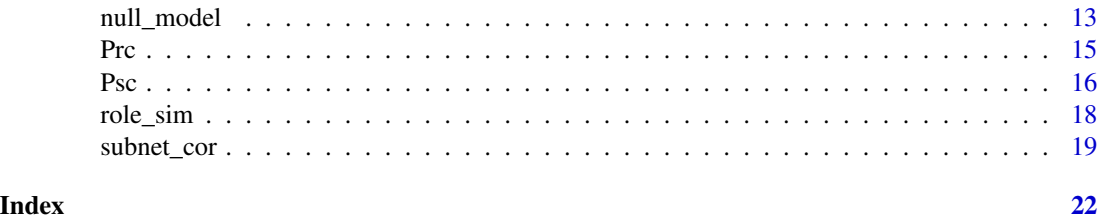

build\_net *Generating tripartite network*

#### Description

Generating a network of three layers. All layers of network contain lay\_0, lay\_1 and lay\_2 nodes respectively.

#### Usage

build\_net(lay\_0, lay\_1, lay\_2, C\_lay, asmatrices = FALSE)

#### Arguments

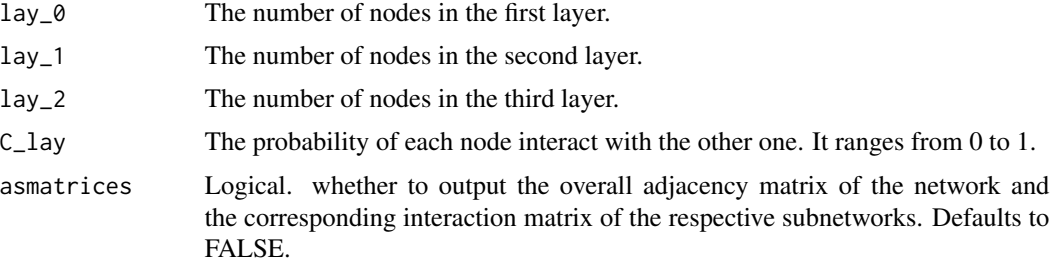

#### Value

Return a tripatite network of direction. From the first layers to the second layer and from the second layer to the third layer.

```
set.seed(12)
d <- build_net(11,15,16,0.2)
plot(d)
set.seed(12)
N <- build_net(11,15,16,0.2,asmatrices=FALSE)
N
```
#### <span id="page-2-0"></span>Description

This function counts degree hub that the proportion of interconnecting species serving as the core node of the network degree.

#### Usage

Hc(network.or.subnet\_mat1, subnet\_mat2 = NULL)

#### Arguments

network.or.subnet\_mat1

Either a multilayer(tripartite) network of 'igraph' class which contains interlayer links and without intralayer links, or a numeric matrix(or data.frame) representing interactions between two groups of species. Each row and column of matrix represents single species in the second and first groups of the tripartite network respectively. Elements of matrix are non-zero numbers if the two groups of species are connected, and 0 otherwise.

subnet\_mat2 A numeric matrix(or data.frame) representing interactions between two groups of species. Each row and column of matrix represents single species in the second and third groups of the tripartite network respectively. Elements of matrix are non-zero numbers if the two groups of species are connected, and 0 otherwise. If network.or.subnet\_mat1 is "igraph", subnet\_mat2 defaults to NULL.

#### Details

#### network.or.subnet\_mat1 and subnet\_mat2

There are two types of network.or.subnet\_mat1 that can be processed:

- (1). Input in a network of type "igraph" alone.
- (2). Must be entered as data frame or matrix with subnet\_mat2.

If the type of inputting is data frame or matrix, please make sure the row of network.or.subnet\_mat1 and subnet\_mat2 correspond with the second group of species that both belong to two subnetworks and interact with other groups of species.

- Try to make the rows of both matrices have the same attributes. Or we default:
- (1). If both matrices have row names, then the function counts all row names to produce two new matrices with the same row names.
- (2). If at most one matrix has row names, the function assigns new row names to both matrices on a row-to-row basis (any extra row names are assigned a new value) and then counts all row names to produce two new matrices with the same row names.

<span id="page-3-0"></span>• The two matrices can have different numbers of rows, but read our default handling carefully to make sure the calculation is accurate when using this function!!!

About a network of type "igraph", It can be obtained from the connection matrices of subnetworks by the function igraph\_from\_matrices.

#### Value

Print a "Hc= ;" and Return a numeric value representing the degree hub of network.

#### References

Domínguez-García, V., & Kéfi, S. (2021). The structure and robustness of tripartite ecological networks. bioRxiv, 2021-10.

#### Examples

```
set.seed(15)
d <- build_net(11,15,17,0.2)
Hc(d)md1<-matrix(sample(c(0,1),80,replace=TRUE),8,10)
md2<-matrix(sample(c(0,1),120,replace=TRUE),10,12)
Hc(md1,md2)
mdw1<-matrix(sample(c(rep(0,60),runif(60,0,1))),12,10)
mdw2<-matrix(sample(c(rep(0,40),runif(80,0,1))),10,12)
```
igraph\_from\_matrices *Transforming matrices into network*

#### Description

Hc(mdw1,mdw2)

Two matrices contain three groups of tropical level species. A multilayer network can be transformed from existing matrices data.

#### Usage

```
igraph_from_matrices(mat1, mat2, isDirected1 = TRUE, isDirected2 = TRUE)
```
#### Arguments

mat1 A numeric matrix(or data.frame) representing interactions between two groups of species.Each row and column of matrix represents single species in the second and first groups of the tripartite network respectively. Elements of matrix are non-zero numbers if the two groups of species are connected, and 0 otherwise.

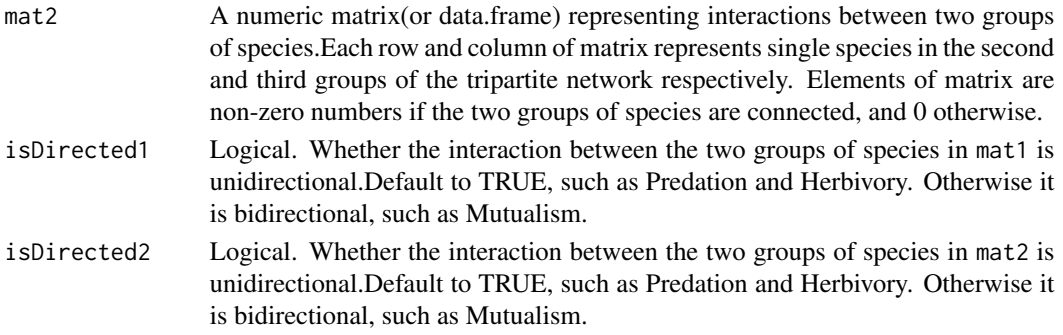

#### Details

#### mat1 and mat2

The type of inputting is data frame or matrix, please make sure the row of mat1 and mat2 correspond with the second group of species that both belong to two subnetworks and interact with other groups of species.

- Try to make the rows of both matrices have the same attributes. Or we default:
- When the two matrices can have different numbers of rows:
	- (1). If both matrices have row names, then the function counts all row names to produce two new matrices with the same row names.
	- (2). If at most one matrix has row names, the function assigns new row names to both matrices on a row-to-row basis (any extra row names are assigned a new value) and then counts all row names to produce two new matrices with the same row names.
- When the two matrices can have the same numbers of rows:
	- No matter how the row names of the two matrices are arranged, as long as the row names are exactly the same; But we don't handle matrices with empty row names (the function will give an error).
- The two matrices can have different numbers of rows, but read our default handling carefully to make sure the calculation is accurate when using this function!!!

The columns of mat1 and mat2 could be empty. If empty, the function also defaults to the suggested assignment.

#### Value

Return a network of type "igraph".

```
set.seed(12)
MAT <- build_net(11,22,21,0.2,asmatrices=TRUE)
MAT[[1]]
igraph_from_matrices(MAT[[3]],MAT[[4]])
M <- igraph_from_matrices(t(MAT[[3]]),MAT[[4]])
M
```
<span id="page-5-0"></span>

#### **Description**

Counting the number of 65 roles about interconnecting species in multilayer network motifs.

#### Usage

Midlayer\_role(network.or.subnet\_mat1, subnet\_mat2 = NULL)

#### Arguments

network.or.subnet\_mat1

Either a multilayer(tripartite) network of 'igraph' class which contains interlayer links and without intralayer links, or a numeric matrix(or data.frame) representing interactions between two groups of species. Each row and column of matrix represents single species in the second and first groups of the tripartite network respectively. Elements of matrix are non-zero numbers if the two groups of species are connected, and 0 otherwise.

subnet\_mat2 A numeric matrix(or data.frame) representing interactions between two groups of species. Each row and column of matrix represents single species in the second and third groups of the tripartite network respectively. Elements of matrix are non-zero numbers if the two groups of species are connected, and 0 otherwise. If network.or.subnet\_mat1 is "igraph", subnet\_mat2 defaults to NULL.

#### Details

#### network.or.subnet\_mat1 and subnet\_mat2

There are two types of network.or.subnet\_mat1 that can be processed:

- (1). Input in a network of type "igraph" alone.
- (2). Must be entered as data frame or matrix with subnet\_mat2.

If the type of inputting is data frame or matrix, please make sure the row of network.or.subnet\_mat1 and subnet\_mat2 correspond with the second group of species that both belong to two subnetworks and interact with other groups of species.

- Try to make the rows of both matrices have the same attributes. Or we default:
- When the two matrices can have different numbers of rows:
	- (1). If both matrices have row names, then the function counts all row names to produce two new matrices with the same row names.
	- (2). If at most one matrix has row names, the function assigns new row names to both matrices on a row-to-row basis (any extra row names are assigned a new value) and then counts all row names to produce two new matrices with the same row names.
- When the two matrices can have the same numbers of rows:
	- No matter how the row names of the two matrices are arranged, as long as the row names are exactly the same; But we don't handle matrices with empty row names (the function will give an error).
- The two matrices can have different numbers of rows, but read our default handling carefully to make sure the calculation is accurate when using this function!!!

About a network of type "igraph", It can be obtained from the connection matrices of subnetworks by the function igraph\_from\_matrices.

#### Value

Returns a matrix of 65 columns representing the roles of interconnecting species in the motifs. Columns names are Role1, Role2, Role3 ... Role65.

Each row of matrix corresponds to a interconnecting species in the second layer of network. If a interconnecting species is linked to both the second and third level species, the elements in this row are not all zero, otherwise the elements are all zero.

#### References

Simmons, B. I., Sweering, M. J., Schillinger, M., Dicks, L. V., Sutherland, W. J., & Di Clemente, R. (2019). bmotif: A package for motif analyses of bipartite networks. Methods in Ecology and Evolution, 10(5), 695-701.

```
set.seed(12)
d <- build_net(11,22,21,0.2)
Midlayer_role(d)
set.seed(12)
MAT <- build_net(11,22,21,0.2,asmatrices=TRUE)
Midlayer_role(MAT[[3]],MAT[[4]])
md1<-matrix(sample(c(0,1),88,replace=TRUE),8,11)
md2<-matrix(sample(c(0,1),120,replace=TRUE),10,12)
Midlayer_role(md1,md2)
R<-rownames(MAT[[4]])[12]
MR<-MAT[[4]][12,]
```

```
MAT[[4]]<-MAT[[4]][-12,]
MAT[[4]]<-rbind(MAT[[4]],MR)
rownames(MAT[[4]])[22]<-R
```

```
Midlayer_role(MAT[[3]],MAT[[4]])
```
<span id="page-7-0"></span>

#### **Description**

Calculating the number of 44 motifs from a tripartite interaction network.

#### Usage

```
motif_count(network.or.subnet_mat1, subnet_mat2 = NULL)
```
#### Arguments

network.or.subnet\_mat1

Either a multilayer(tripartite) network of 'igraph' class which contains interlayer links and without intralayer links, or a numeric matrix(or data.frame) representing interactions between two groups of species. Each row and column of matrix represents single species in the second and first groups of the tripartite network respectively. Elements of matrix are non-zero numbers if the two groups of species are connected, and 0 otherwise.

subnet\_mat2 A numeric matrix(or data.frame) representing interactions between two groups of species. Each row and column of matrix represents single species in the second and third groups of the tripartite network respectively. Elements of matrix are non-zero numbers if the two groups of species are connected, and 0 otherwise. If network.or.subnet\_mat1 is "igraph", subnet\_mat2 defaults to NULL.

#### Details

#### network.or.subnet\_mat1 and subnet\_mat2

There are two types of network.or.subnet\_mat1 that can be processed:

- (1). Input in a network of type "igraph" alone.
- (2). Must be entered as data frame or matrix with subnet\_mat2.

If the type of inputting is data frame or matrix, please make sure the row of network.or.subnet\_mat1 and subnet\_mat2 correspond with the second group of species that both belong to two subnetworks and interact with other groups of species.

- Try to make the rows of both matrices have the same attributes. Or we default:
- When the two matrices can have different numbers of rows:
	- (1). If both matrices have row names, then the function counts all row names to produce two new matrices with the same row names.
	- (2). If at most one matrix has row names, the function assigns new row names to both matrices on a row-to-row basis (any extra row names are assigned a new value) and then counts all row names to produce two new matrices with the same row names.
- When the two matrices can have the same numbers of rows:
	- No matter how the row names of the two matrices are arranged, as long as the row names are exactly the same; But we don't handle matrices with empty row names (the function will give an error).
- The two matrices can have different numbers of rows, but read our default handling carefully to make sure the calculation is accurate when using this function!!!

About a network of type "igraph", It can be obtained from the connection matrices of subnetworks by the function igraph\_from\_matrices.

#### Value

If subnet\_motif = FALSE, return a numeric vector with the number of 44 motifs: M111, M112, M113, M211, M212, M213, M311, M312, M121\_1, M122\_1, M122\_2, M122\_3, M123\_1, M123\_2, M123\_3, M123\_4, M123\_5, M221\_1, M221\_2, M221\_3, M222\_1, M222\_2, M222\_3, M222\_4, M222\_5, M222\_6, M222\_7, M222\_8, M321\_1, M321\_2, M321\_3, M321\_4, M321\_5, M131, M132-1, M132-2, M132-3, M132-4, M132-5, M231-1, M231-2, M231-3, M231-4, M231-5.

#### References

Pilosof, S., Porter, M. A., Pascual, M., & Kéfi, S. (2017). The multilayer nature of ecological networks. Nature Ecology & Evolution, 1(4), 0101.

Simmons, B. I., Sweering, M. J., Schillinger, M., Dicks, L. V., Sutherland, W. J., & Di Clemente, R. (2019). bmotif: A package for motif analyses of bipartite networks. Methods in Ecology and Evolution, 10(5), 695-701.

```
set.seed(12)
d <- build_net(11,22,21,0.2)
m <- motif_count(d)
m
set.seed(12)
d <- build_net(11,22,21,0.2,asmatrices=TRUE)
MAT<-d
motif_count(MAT[[3]],MAT[[4]])
md1<-matrix(sample(c(0,1),120,replace=TRUE),8,15)
md2<-matrix(sample(c(0,1),120,replace=TRUE),10,12)
motif_count(md1,md2)
R<-rownames(MAT[[4]])[12]
MR<-MAT[[4]][12,]
MAT[[4]]<-MAT[[4]][-12,]
MAT[[4]]<-rbind(MAT[[4]],MR)
```

```
motif_count(MAT[[3]],MAT[[4]])
```
Multi\_motif *Defined multilayer motifs*

#### **Description**

Acquiring each or all of 44 motifs of definition of multilayer network.

#### Usage

```
Multi_motif(
 type = c("M111", "M112", "M113", "M211", "M212", "M213", "M311", "M312", "M121-1",
   "M122-1", "M122-2", "M122-3", "M123-1", "M123-2", "M123-3", "M123-4", "M123-5",
   "M221-1", "M221-2", "M221-3", "M222-1", "M222-2", "M222-3", "M222-4", "M222-5",
  "M222-6", "M222-7", "M222-8", "M321-1", "M321-2", "M321-3", "M321-4", "M321-5",
   "M131", "M132-1", "M132-2", "M132-3", "M132-4", "M132-5", "M231-1", "M231-2",
    "M231-3", "M231-4", "M231-5", "all")
\lambda
```
#### Arguments

type Character. 45 values representing each and all types of multilayer motifs.

#### Value

If type is one of 44 motifs of definition, function returns a corresponding motif of "igraph".

If type is "all", function returns a list containing 44 corresponding motifs of "igraph".

```
type<-c("M111","M112","M113","M211","M212","M213","M311","M312","M121-1",
"M122-1","M122-2","M122-3","M123-1","M123-2","M123-3","M123-4","M123-5",
"M221-1","M221-2","M221-3","M222-1","M222-2","M222-3","M222-4","M222-5",
"M222-6","M222-7","M222-8","M321-1","M321-2","M321-3","M321-4","M321-5",
"M131","M132-1","M132-2","M132-3","M132-4","M132-5","M231-1","M231-2",
"M231-3","M231-4","M231-5")
m<-Multi_motif("M222-4")
plot(m,main="M222-4")
mr \leftarrow par(mfrow=c(6,8),mar=c(1,1,3,1))for(i in 1:44){
   plot(Multi_motif("all")[[i]],
   vertex.size=30, vertex.label=NA,
   vertex.color="blue",main=type[i])
```
<span id="page-9-0"></span>

#### <span id="page-10-0"></span>Node\_versatility 11

```
}
par(mr)
```
Node\_versatility *Measuring node versatility of multilayer network*

#### Description

The versatility of nodes is revealed by several centrality measures that have now been applied to multilayer networks, such as Degree, PageRank, Hub, Authority, Katz, Eigenvector, and Closeness centrality.

#### Usage

```
Node_versatility(
  network.or.subnet_mat1,
  subnet_mat2 = NULL,
  isDirected1 = TRUE,
  isDirected2 = TRUE,
 type = c("degree", "pagerank", "hub", "authority", "katz", "eigenvector", "closeness",
    "all")
)
```
#### Arguments

network.or.subnet\_mat1

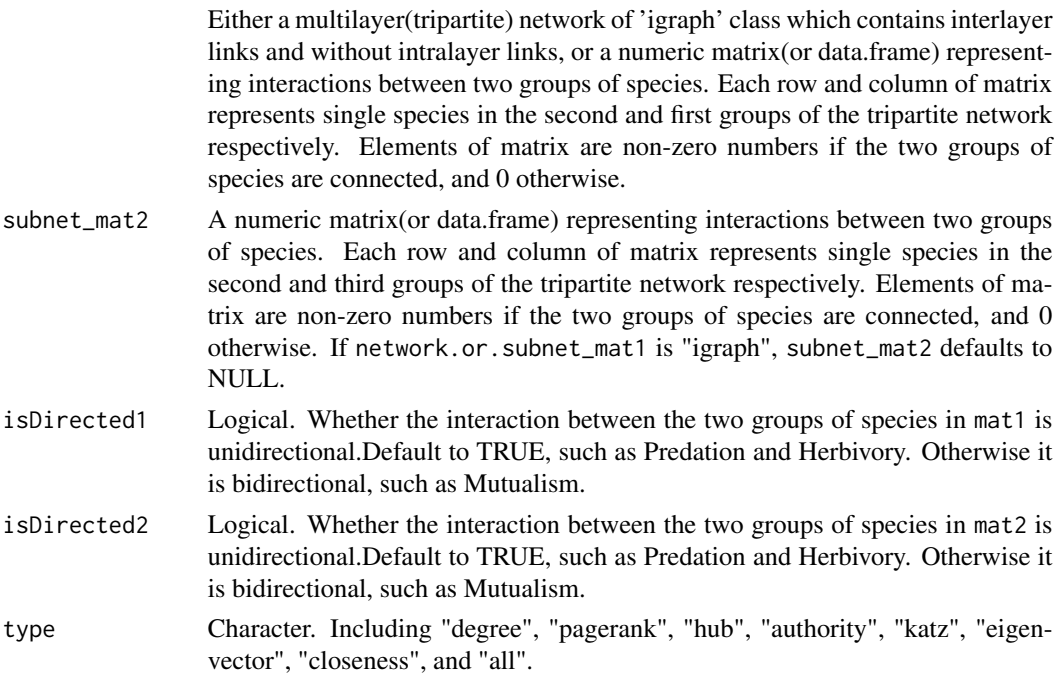

#### Details

#### network.or.subnet\_mat1 and subnet\_mat2

There are two types of network.or.subnet\_mat1 that can be processed:

- (1). Input in a network of type "igraph" alone.
- (2). Must be entered as data frame or matrix with subnet\_mat2.

If the type of inputting is data frame or matrix, please make sure the row of network.or.subnet\_mat1 and subnet\_mat2 correspond with the second group of species that both belong to two subnetworks and interact with other groups of species.

- Try to make the rows of both matrices have the same attributes. Or we default:
- When the two matrices can have different numbers of rows:
	- (1). If both matrices have row names, then the function counts all row names to produce two new matrices with the same row names.
	- (2). If at most one matrix has row names, the function assigns new row names to both matrices on a row-to-row basis (any extra row names are assigned a new value) and then counts all row names to produce two new matrices with the same row names.
- When the two matrices can have the same numbers of rows:
	- No matter how the row names of the two matrices are arranged, as long as the row names are exactly the same; But we don't handle matrices with empty row names (the function will give an error).
- The two matrices can have different numbers of rows, but read our default handling carefully to make sure the calculation is accurate when using this function!!!

About a network of type "igraph", It can be obtained from the connection matrices of subnetworks by the function igraph\_from\_matrices.

#### type

type "degree", "pagerank", "hub", "authority", "katz", "eigenvector", and "closeness" correspond to Degree, PageRank, Hub, Authority, Katz, Eigenvector, and Closeness centrality. type "all" integrates the above centrality.

#### Value

Return a data frame with the first row "node" for each node of network representing each species.

- If type is either of "degree", "pagerank", "hub", "authority", "katz", "eigenvector", "closeness", the data frame has two columns, and the second column corresponds to either of "Degree", "PageRank\_versatility", "Hub\_versatility", "Authority\_versatility", "Katz\_versatility", "Eigenvector\_versatility", "Closeness\_versatility".
- If type is "all", the data frame has eight columns, and columns form the second to the eighth correspond to "Degree", "PageRank\_versatility", "Hub\_versatility", "Authority\_versatility", "Katz\_versatility", "Eigenvector\_versatility", "Closeness\_versatility".

#### <span id="page-12-0"></span>null\_model 13

#### References

De Domenico, M., Nicosia, V., Arenas, A., & Latora, V. (2015). Structural reducibility of multilayer networks. Nature communications, 6(1), 6864.

De Domenico, M., Solé-Ribalta, A., Omodei, E., Gómez, S., & Arenas, A. (2013). Centrality in interconnected multilayer networks. arXiv preprint arXiv:1311.2906.

De Domenico, M. (2022). Multilayer Networks: Analysis and Visualization. Introduction to muxViz with R. Cham: Springer.

Page, L., Brin, S., Motwani, R., & Winograd, T. (1999). The pagerank citation ranking: Bringing order to the web.

Magnani, M., Micenkova, B., & Rossi, L. (2013). Combinatorial analysis of multiple networks. arXiv preprint arXiv:1303.4986.

#### Examples

```
set.seed(12)
d <- build_net(11,22,21,0.2,asmatrices=TRUE)
d
Node_versatility(d[[1]])
MAT<-d
```

```
Node_versatility(MAT[[3]],MAT[[4]])
Node_versatility(t(MAT[[3]]),MAT[[4]])
Node_versatility(MAT[[3]],MAT[[4]],type="pagerank")
```

```
Node_versatility(MAT[[3]],MAT[[4]],isDirected2=FALSE)
```
null\_model *Null model of multilayer network*

#### Description

The null model could be generated according to different matrix scrambling algorithms for interconnection patterns in the multilayer network

#### Usage

```
null_model(
 network,
 number = NULL,null_type = c("subnetwork1", "subnetwork2", "all", "Savue")
)
```
#### Arguments

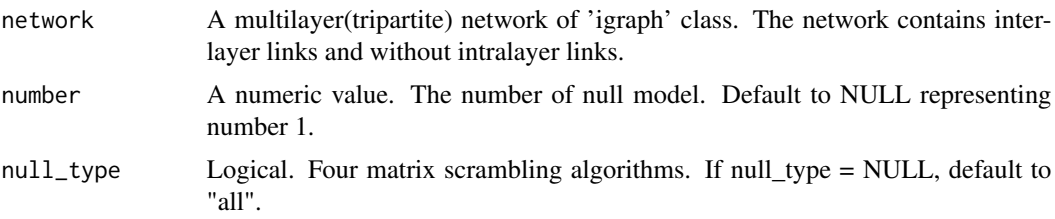

#### Details

#### null\_type

- For each of the four types of null models, there are corresponding algorithms. The first type, "subnetwork1", involved scrambling the adjacency matrix of the first and second layers of the multilayer network.
- The second type, "subnetwork2", focused on scrambling the adjacency matrix of the second and third layers.
- Comprehensively, the third type, "all", blended the approaches of the first two to disarrange the entire network's adjacency matrix, achieving a thorough perturbation of the network's structure.
- The last type named "Savue" that disarranged inherent structure in terms of the groups of species connected by each interconnecting species of every subnetworks, thus exhibiting different interconnection patterns.

#### network

About a network of type "igraph", It can be obtained from the connection matrices of subnetworks by the function igraph\_from\_matrices

#### Value

Return a list contains one or more elements. Each element represent a null model of multilayer network.

#### References

Vázquez, D. P., C. J. Melian, N. M. Williams, N. Blüthgen, B. R. Krasnov, and R. Poulin. 2007. Species abundance and asymmetric interaction strength in ecological networks. Oikos 116: 1120- 1127.

Sauve, A. M., Thébault, E., Pocock, M. J., & Fontaine, C. (2016). How plants connect pollination and herbivory networks and their contribution to community stability. Ecology, 97(4), 908-917.

```
set.seed(12)
d <- build_net(11,22,21,0.2)
```

```
set.seed(123)
null_model(d)
set.seed(123)
null_model(d,null_type="subnetwork1")
set.seed(123)
null_model(d,null_type="Savue")
set.seed(123)
null_model(d,number=2,null_type="Savue")
```
Prc *Participation ratio of interconnecting code*

#### Description

Counting participation ratio that the difference in the degree of interconnecting nodes within two subnetworks.

#### Usage

Prc(network.or.subnet\_mat1, subnet\_mat2 = NULL)

#### Arguments

network.or.subnet\_mat1

Either a multilayer(tripartite) network of 'igraph' class which contains interlayer links and without intralayer links, or a numeric matrix(or data.frame) representing interactions between two groups of species. Each row and column of matrix represents single species in the second and first groups of the tripartite network respectively. Elements of matrix are non-zero numbers if two groups of species are connected, and 0 otherwise.

subnet\_mat2 A numeric matrix(or data.frame) representing interactions between two groups of species. Each row and column of matrix represents single species in the second and third groups of the tripartite network respectively. Elements of matrix are non-zero numbers if the two groups of species are connected, and 0 otherwise. If network.or.subnet\_mat1 is "igraph", subnet\_mat2 defaults to NULL.

#### Details

#### network.or.subnet\_mat1 and subnet\_mat2

There are two types of network.or.subnet\_mat1 that can be processed:

- (1). Input in a network of type "igraph" alone.
- (2). Must be entered as data frame or matrix with subnet\_mat2.

If the type of inputting is data frame or matrix, please make sure the row of network.or.subnet\_mat1 and subnet\_mat2 correspond with the second group of species that both belong to two subnetworks and interact with other groups of species.

- <span id="page-15-0"></span>• Try to make the rows of both matrices have the same attributes. Or we default:
- (1). If both matrices have row names, then the function counts all row names to produce two new matrices with the same row names.
- (2). If at most one matrix has row names, the function assigns new row names to both matrices on a row-to-row basis (any extra row names are assigned a new value) and then counts all row names to produce two new matrices with the same row names.
- The two matrices can have different numbers of rows, but read our default handling carefully to make sure the calculation is accurate when using this function!!!

About a network of type "igraph", It can be obtained from the connection matrices of subnetworks by the function igraph\_from\_matrices.

#### Value

Print a "PR\_C= ;" and Return a numeric value representing difference in the degree of interconnecting nodes within two subnetworks of multialyer network.

#### References

Domínguez-García, V., & Kéfi, S. (2021). The structure and robustness of tripartite ecological networks. bioRxiv, 2021-10.

#### Examples

```
set.seed(15)
d <- build_net(11,15,17,0.2)
Prc(d)
md1<-matrix(sample(c(0,1),80,replace=TRUE),8,10)
md2<-matrix(sample(c(0,1),120,replace=TRUE),10,12)
Prc(md1,md2)
mdw1<-matrix(sample(c(rep(0,60),runif(60,0,1))),12,10)
mdw2<-matrix(sample(c(rep(0,40),runif(80,0,1))),10,12)
Prc(mdw1,mdw2)
```
Psc *Proportion of interconnection*

#### **Description**

Calculating the proportion of species sharing with other species of two subnetworks in intermediate layer.

#### Usage

```
Psc(network.or.subnet_mat1, subnet_mat2 = NULL)
```
#### **Arguments**

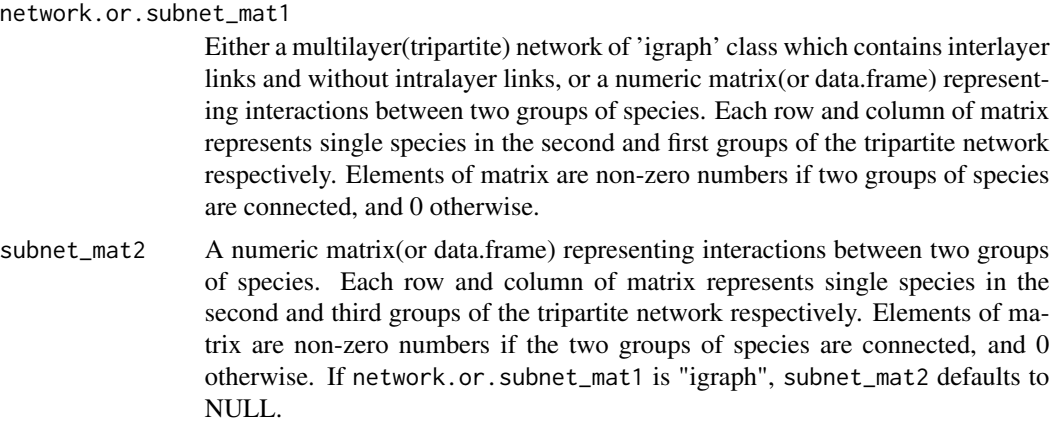

#### Details

#### network.or.subnet\_mat1 and subnet\_mat2

There are two types of network.or.subnet\_mat1 that can be processed:

- (1). Input in a network of type "igraph" alone.
- (2). Must be entered as data frame or matrix with subnet\_mat2.

If the type of inputting is data frame or matrix, please make sure the row of network.or.subnet\_mat1 and subnet\_mat2 correspond with the second group of species that both belong to two subnetworks and interact with other groups of species.

- Try to make the rows of both matrices have the same attributes. Or we default:
- (1). If both matrices have row names, then the function counts all row names to produce two new matrices with the same row names.
- (2). If at most one matrix has row names, the function assigns new row names to both matrices on a row-to-row basis (any extra row names are assigned a new value) and then counts all row names to produce two new matrices with the same row names.
- The two matrices can have different numbers of rows, but read our default handling carefully to make sure the calculation is accurate when using this function!!!

About a network of type "igraph", It can be obtained from the connection matrices of subnetworks by the function igraph\_from\_matrices.

#### Value

Print a "PS\_C= ;" and Return a numeric value representing the proportion of sharing species in intermediate layer.

#### References

Domínguez-García, V., & Kéfi, S. (2021). The structure and robustness of tripartite ecological networks. bioRxiv, 2021-10.

#### $Psc$  17

#### Examples

```
set.seed(15)
d <- build_net(11,15,17,0.2)
Psc(d)
md1<-matrix(sample(c(0,1),80,replace=TRUE),8,10)
md2<-matrix(sample(c(0,1),120,replace=TRUE),10,12)
Psc(md1,md2)
mdw1<-matrix(sample(c(rep(0,40),runif(60,0,1))),10,10)
mdw2<-matrix(sample(c(rep(0,40),runif(80,0,1))),10,12)
Psc(mdw1,mdw2)
mdw1<-matrix(sample(c(rep(0,60),runif(60,0,1))),12,10)
mdw2<-matrix(sample(c(rep(0,40),runif(80,0,1))),10,12)
Psc(mdw1,mdw2)
```
role\_sim *Similarity of roles of interconnecting species*

#### Description

The average of Similarity of 65 roles of interconnecting species of multilayer network.

#### Usage

```
role_sim(spe_role_mat)
```
#### Arguments

spe\_role\_mat A matrix of 65 columns representing the roles of interconnecting species in the motifs. Columns names are Role1, Role2, Role3 ... Role65.

#### Details

#### spe\_role\_mat

Should acquire from function Midlayer\_role.

#### Value

Return a numeric value.

<span id="page-17-0"></span>

#### <span id="page-18-0"></span>subnet\_cor 19

#### Examples

```
set.seed(12)
d <- build_net(11,22,21,0.2)
mr <- Midlayer_role(d)
role_sim(mr)
set.seed(1)
D <- build_net(11,22,21,0.2)
role_sim(Midlayer_role(D))
```
subnet\_cor *Correlation of the Structural indices between Subnetworks*

#### **Description**

Calculating correlation of interconnecting species generalism among Subnetworks ("general '~'cor") and correlation between similarities of interconnecing species interaction partners in two subnetworks ("similar\_'~'cor").

#### Usage

```
subnet_cor(network.or.subnet_mat1, subnet_mat2 = NULL, weighted = FALSE)
```
#### Arguments

network.or.subnet\_mat1

Either a multilayer(tripartite) network of 'igraph' class which contains interlayer links and without intralayer links, or a numeric matrix(or data.frame) representing interactions between two groups of species. Each row and column of matrix represents single species in the second and first groups of the tripartite network respectively. Elements of matrix are non-zero numbers if the two groups of species are connected, and 0 otherwise.

- subnet\_mat2 A numeric matrix(or data.frame) representing interactions between two groups of species. Each row and column of matrix represents single species in the second and third groups of the tripartite network respectively. Elements of matrix are non-zero numbers if the two groups of species are connected, and 0 otherwise. If network.or.subnet\_mat1 is "igraph", subnet\_mat2 defaults to NULL.
- weighted Logical. should elements of matrix be fractional? Default to FALSE. Generally, 'igraph' network represent a spare matrix, so weighted is FALSE. While elements of matrix represent interaction strength, weighted is TRUE.

#### Details

#### weighted

If the weighted = FALSE, the input for the parameter can be:

• network.or.subnet\_mat1: input a 'igraph' of network data independently or input sparse matrix together with subnet\_mat2.

If the weighted = TRUE, the input for the parameter can be:

• network.or.subnet\_mat1: must input matrix(or data.frame) together with subnet\_mat2. the matrix can be sparse matrix and matrix of interaction strength.

#### network.or.subnet\_mat1 and subnet\_mat2

There are two types of network.or.subnet\_mat1 that can be processed:

- (1). Input in a network of type "igraph" alone.
- (2). Must be entered as data frame or matrix with subnet\_mat2.

If the type of inputting is data frame or matrix, please make sure the row of network.or.subnet\_mat1 and subnet\_mat2 correspond with the second group of species that both belong to two subnetworks and interact with other groups of species.

- Try to make the rows of both matrices have the same attributes. Or we default:
- When the two matrices can have different numbers of rows:
	- (1). If both matrices have row names, then the function counts all row names to produce two new matrices with the same row names.
	- (2). If at most one matrix has row names, the function assigns new row names to both matrices on a row-to-row basis (any extra row names are assigned a new value) and then counts all row names to produce two new matrices with the same row names.
- When the two matrices can have the same numbers of rows:
	- No matter how the row names of the two matrices are arranged, as long as the row names are exactly the same; But we don't handle matrices with empty row names (the function will give an error).
- The two matrices can have different numbers of rows, but read our default handling carefully to make sure the calculation is accurate when using this function!!!

About a network of type "igraph", It can be obtained from the connection matrices of subnetworks by the function igraph\_from\_matrices.

#### Value

Return a numeric vector of two elements representing correlation of interconnecting species generalism among Subnetworks and correlation between similarities of interconnecing species interaction partners in two subnetworks.

If weighted = FALSE, the results will show "general\_cor= ; similar\_cor= ;" and If weighted = TRUE, the results will show "general\_weight\_cor= ;similar\_weight\_cor= ;"

#### subnet\_cor 21

#### References

Sauve, A. M., Thébault, E., Pocock, M. J., & Fontaine, C. (2016). How plants connect pollination and herbivory networks and their contribution to community stability. Ecology, 97(4), 908-917.

#### Examples

```
set.seed(12)
d <- build_net(11,15,17,0.2)
subnet_cor(d)
md1<-matrix(sample(c(0,1),110,replace=TRUE),10,11)
md2<-matrix(sample(c(0,1),120,replace=TRUE),10,12)
subnet_cor(md1,md2)
subnet_cor(md1,md2,weighted=TRUE)
md1<-matrix(sample(c(0,1),80,replace=TRUE),8,10)
md2<-matrix(sample(c(0,1),120,replace=TRUE),10,12)
subnet_cor(md1,md2)
mdw1<-matrix(runif(110,0,1),10,11)
mdw2<-matrix(runif(120,0,1),10,12)
subnet_cor(mdw1,mdw2,weighted=TRUE)
set.seed(1)
mdw1<-matrix(runif(80,0,1),8,10)
mdw2<-matrix(runif(120,0,1),10,12)
```
subnet\_cor(mdw1,mdw2,weighted=TRUE)

# <span id="page-21-0"></span>Index

build\_net, [2](#page-1-0)

 $Hc, 3$  $Hc, 3$ 

igraph\_from\_matrices, [4](#page-3-0)

Midlayer\_role, [6](#page-5-0) motif\_count, [8](#page-7-0) Multi\_motif, [10](#page-9-0)

Node\_versatility, [11](#page-10-0) null\_model, [13](#page-12-0)

Prc, [15](#page-14-0) Psc, [16](#page-15-0)

role\_sim, [18](#page-17-0)

subnet\_cor, [19](#page-18-0)